# **CBSE – DEPARTMENT OF SKILL EDUCATION**

## **INFORMATION TECHNOLOGY (SUBJECT CODE 402)**

## **Sample Question Paper with Marking Scheme**

# **Class X (Session 2019–2020)**

**Time: 2 Hours Max. Marks: 50** 

#### **General Instructions:**

- *1. This Question Paper consists of two parts viz. Part A: Employability Skills and Part B: Subject Skills.*
- *2. Part A: Employability Skills (10 Marks)*
	- *i. Answer any 4 questions out of the given 6 questions of 1 mark each.*
	- *ii. Answer any 3 questions out of the given 5 questions of 2 marks each.*
- *3. Part B: Subject Skills (40 Marks):* 
	- *i. Answer any 10 questions out of the given 12 questions of 1 mark each.*
	- *ii. Answer any 4 questions from the given 6 questions of 2 marks each.*
	- *iii. Answer any 4 questions from the given 6 questions of 3 marks each.*
	- *iv. Answer any 2 questions from the given 4 questions of 5 marks each.*
- *4. This question paper contains 39 questions out of which 27 questions are to be answered.*
- *5. All questions of a particular part/section must be attempted in the correct order.*
- *6. The maximum time allowed is 2 hrs.*

# **PART A: EMPLOYABILITY SKILLS (10 MARKS)**

#### **Answer any 4 questions out of the given 6 questions of 1 mark each:**

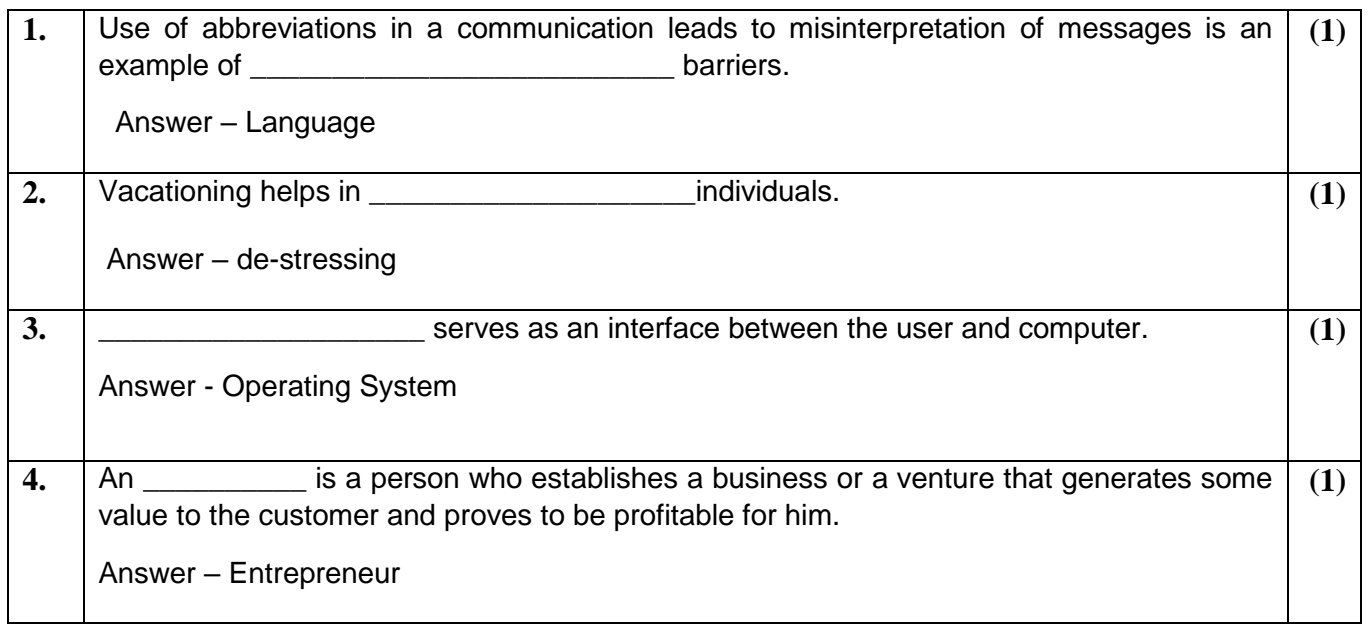

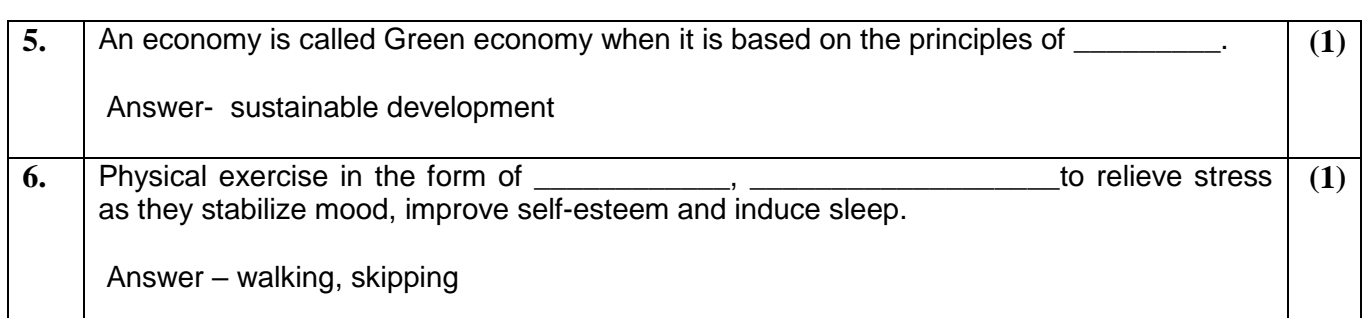

#### **Answer any 3 questions out of the given 5 questions of 2 marks each:**

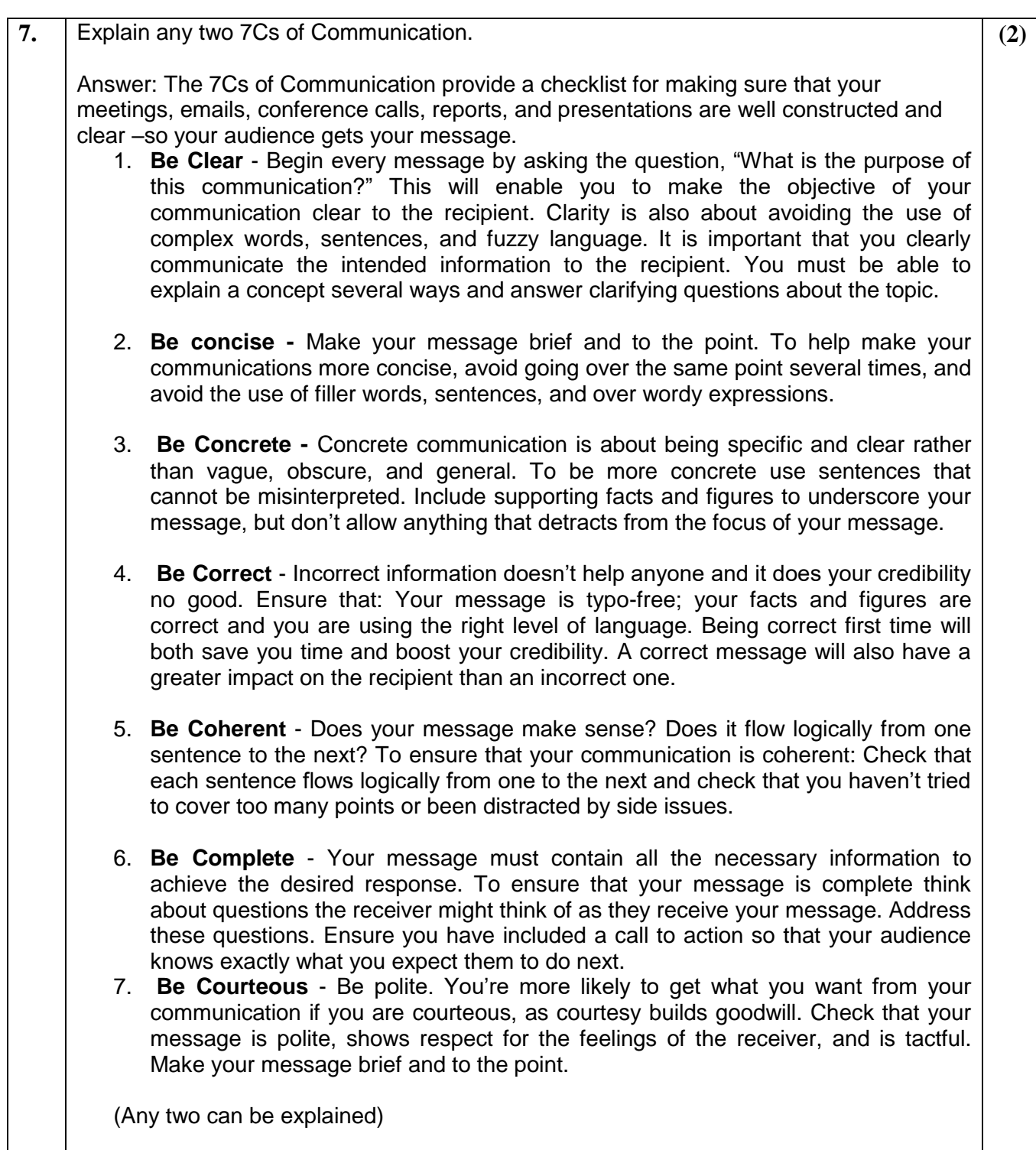

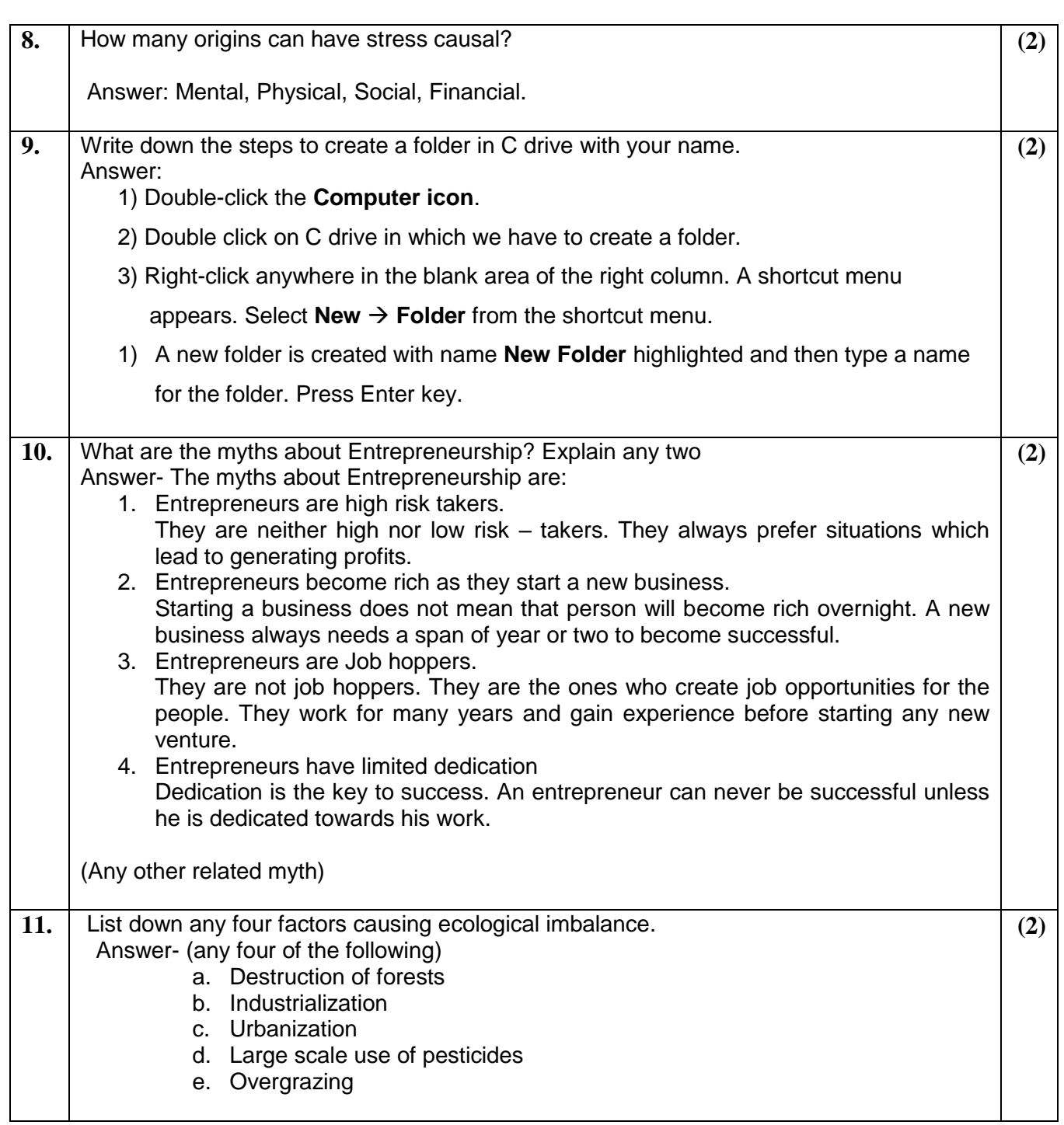

# **PART B: SUBJECT SKILLS (40 MARKS)**

**Answer any 10 questions out of the given 12 questions:**

**12.** \_\_\_\_\_\_\_\_\_\_is an accessibility function that tells the keyboard to ignore brief or repeated keystrokes, making typing easier for people with hand tremors. Ans FilterKeys **(1)**

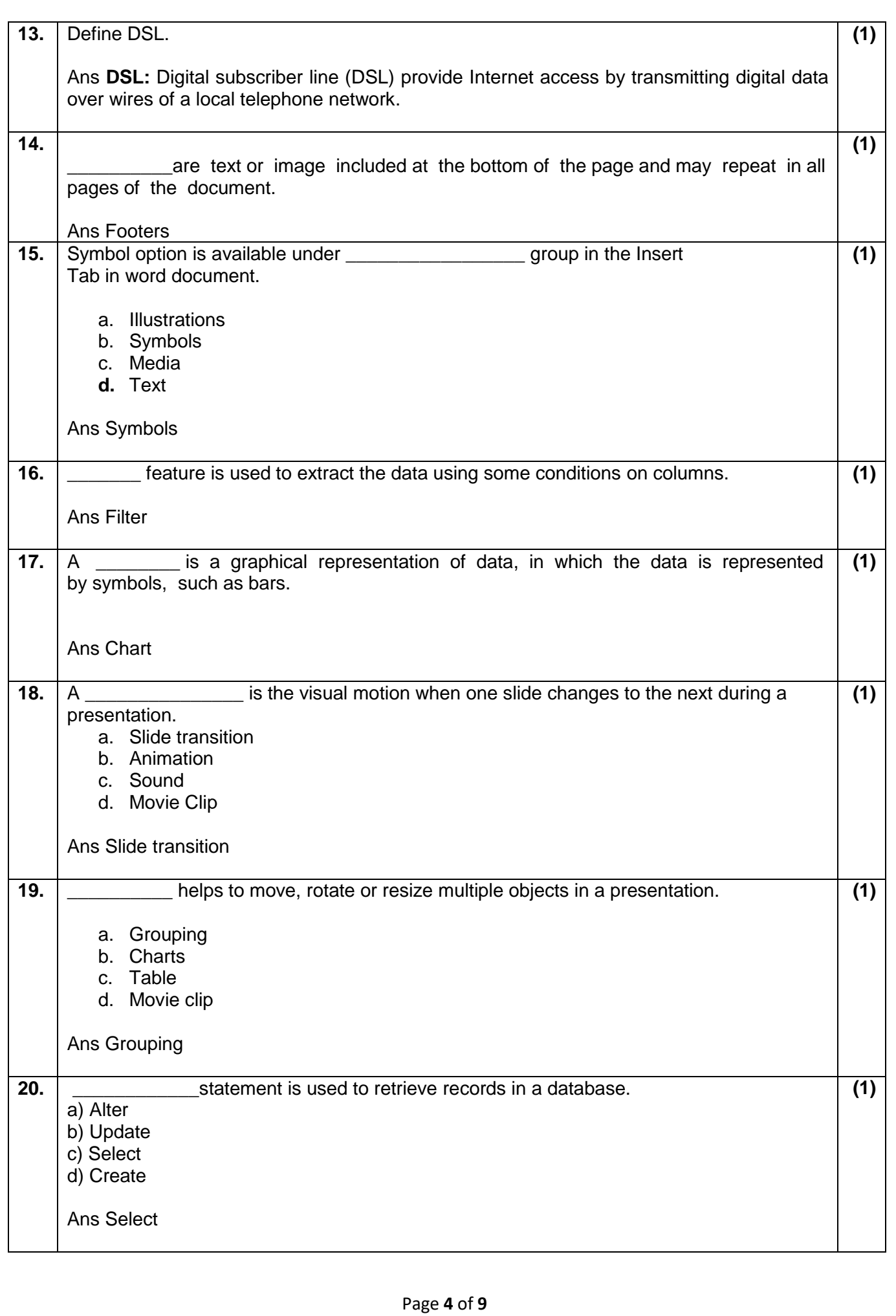

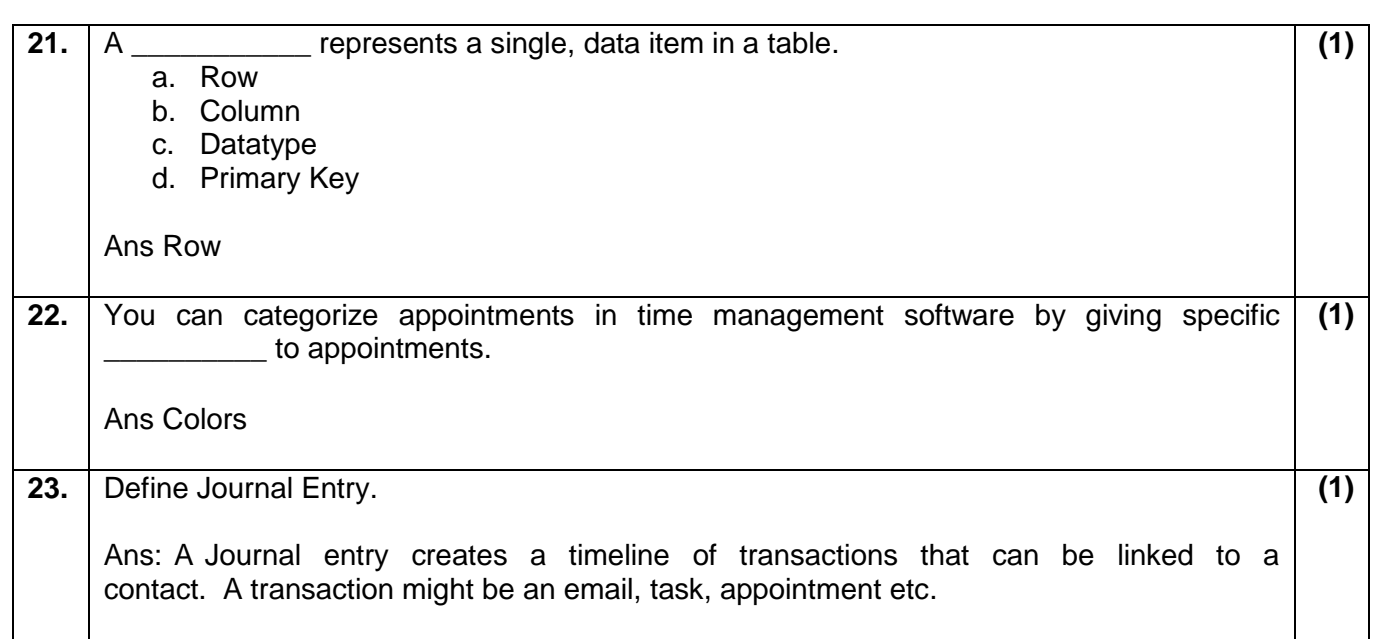

 $\mathbf{1}$ 

# **Answer any 4 questions out of the given 6 questions of 2 marks each:**

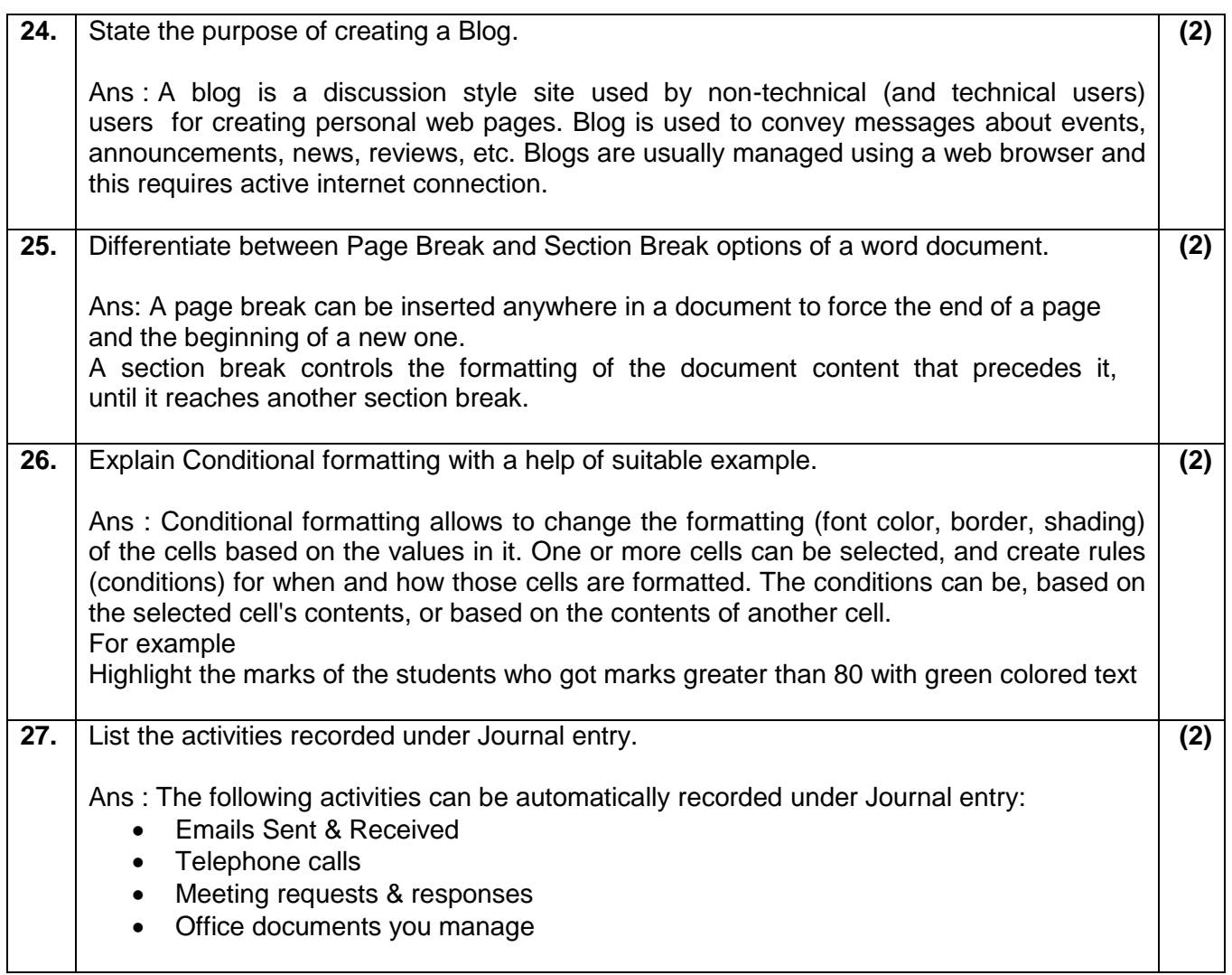

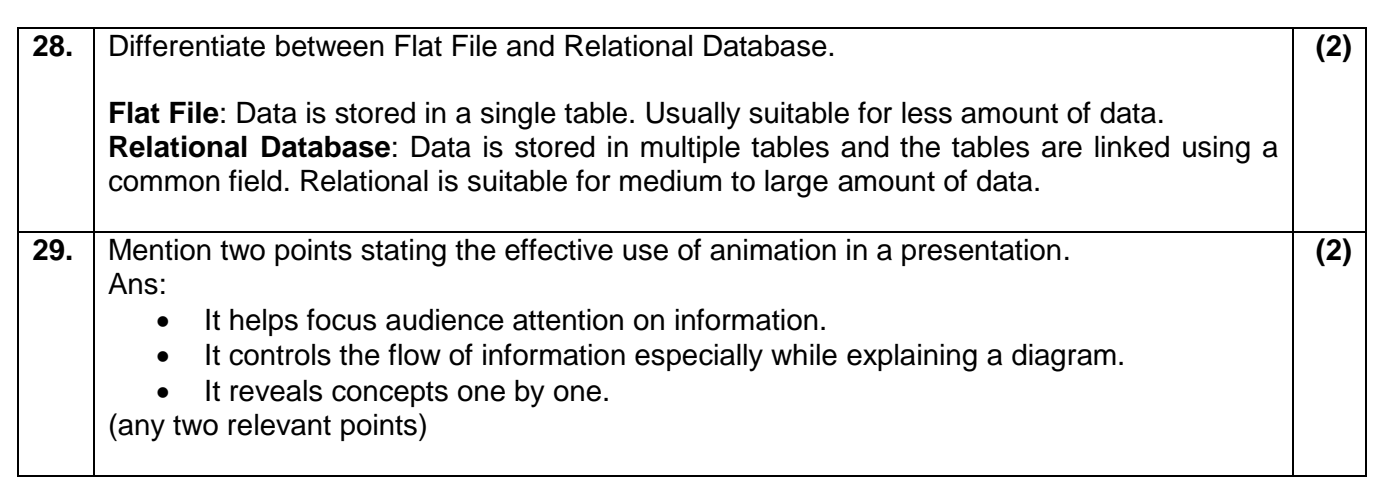

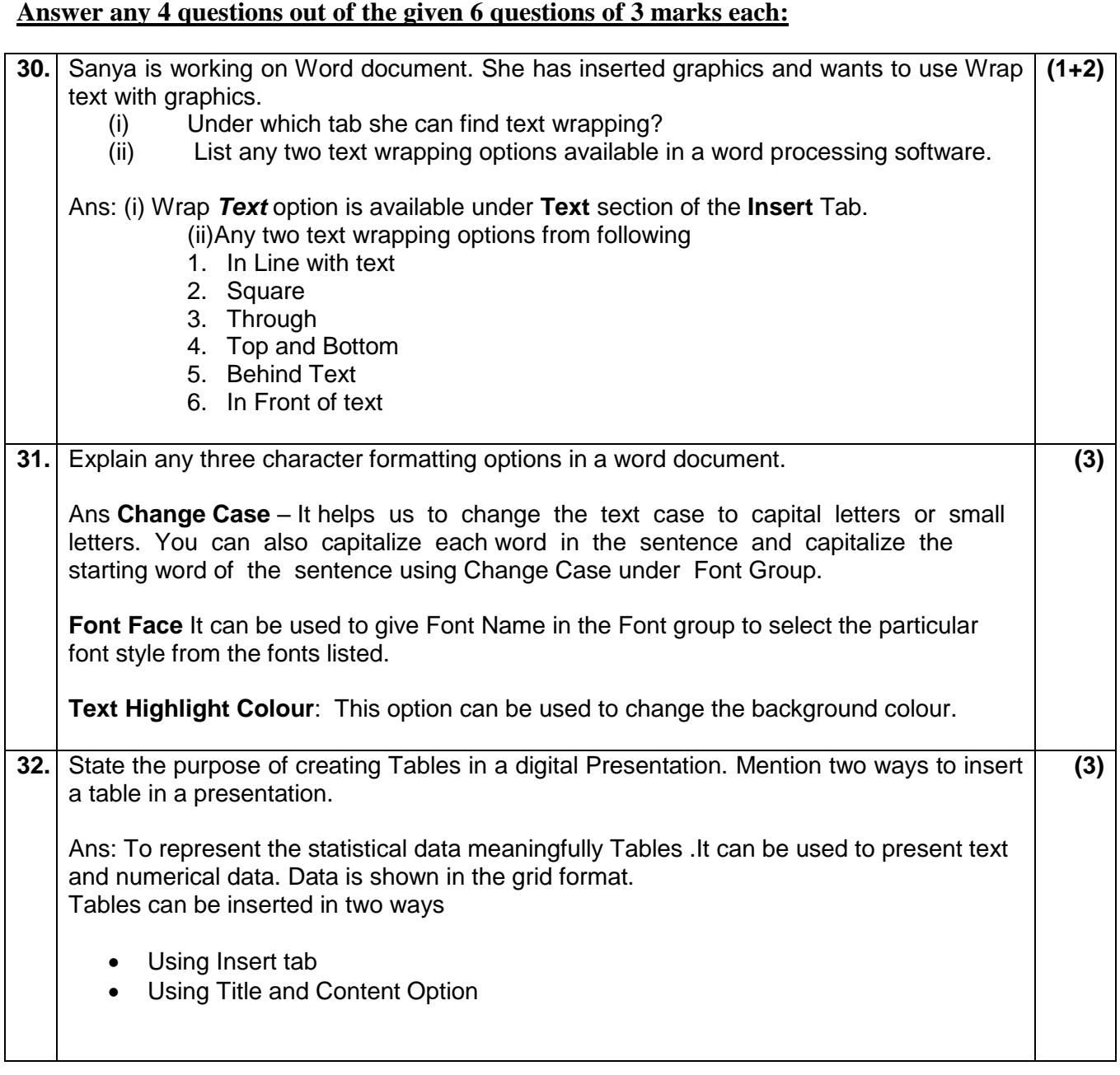

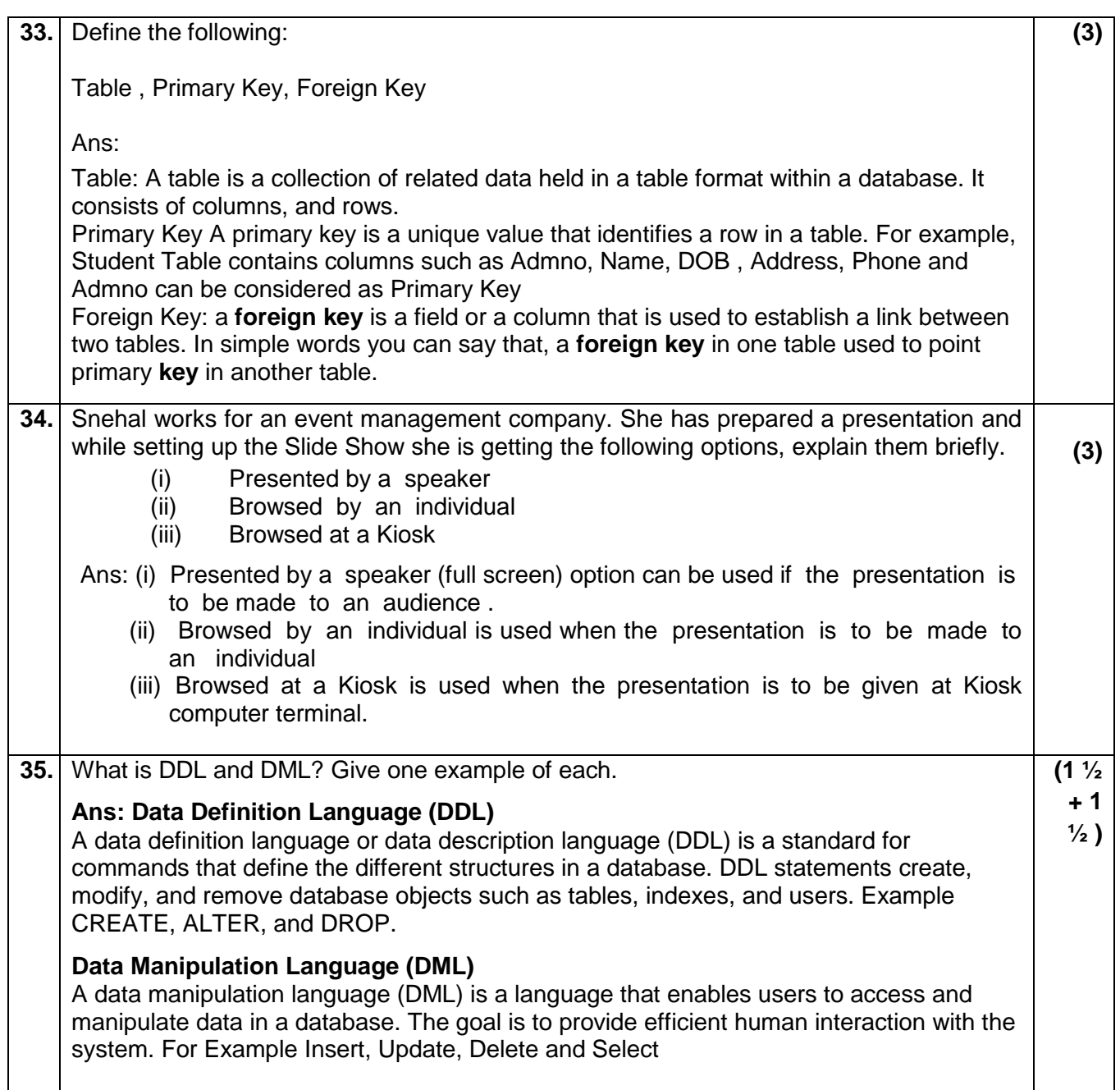

# **Answer any 2 questions out of the given 4 questions of 5 marks each:**

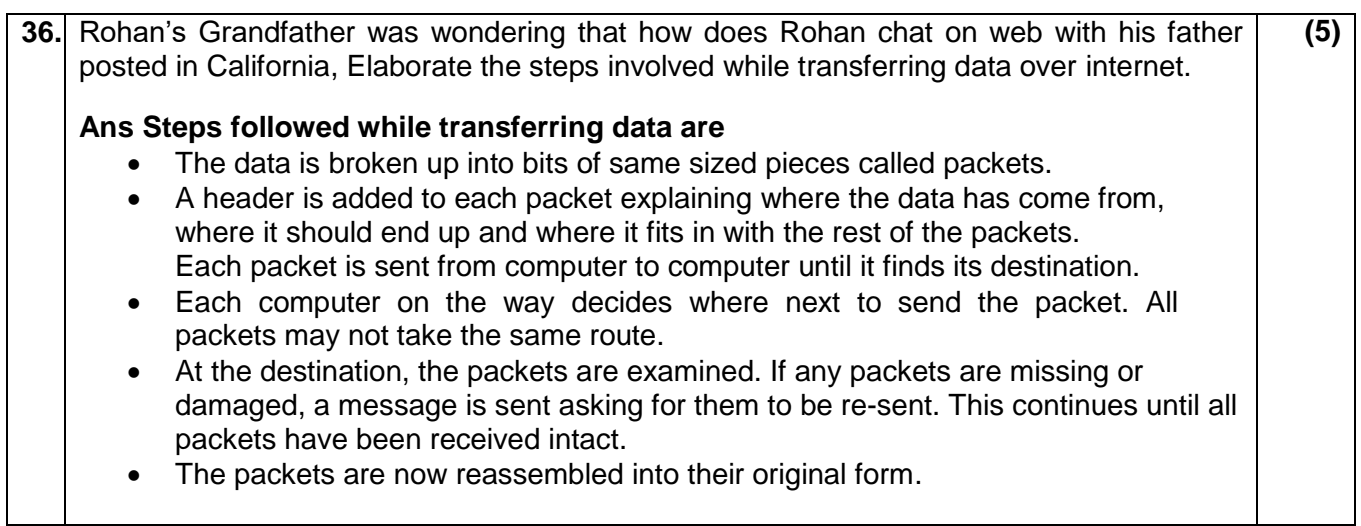

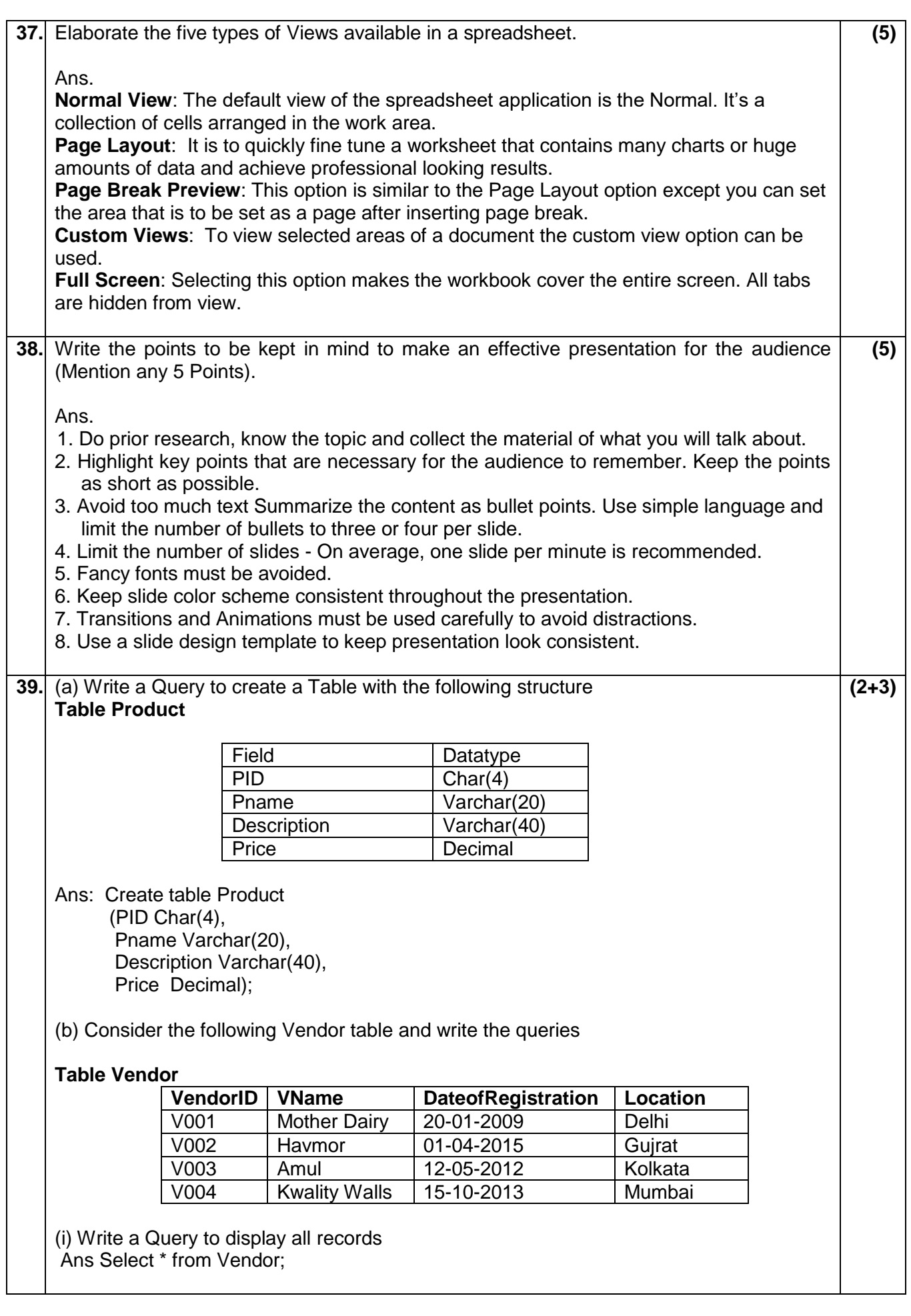

(ii) Write a Query to add a new row with the following details ("V005", "Vadilal", "2010-03-20", "Pune") Ans Insert into Vendor values ('V005', 'Vadilal', '2010-03-20', 'Pune');

(iii) Write a query to modify the location of V003 from Kolkata to Gujrat Update Vendor Set location= 'Gujrat' Where location= 'Kolkata';